UNIVERSIDADE TECNOLÓGICA FEDERAL DO PARANÁ DEPARTAMENTO DE PÓS-GRADUAÇÃO *LATO SENSU* ESPECIALIZAÇÃO EM DESENVOLVIMENTO WEB

ADRIANO ALVES DE LIMA

# **FERRAMENTA WEB PARA MODELAGEM DE**

# **REQUISITOS NO FORMATO KAOS**

MONOGRAFIA DE ESPECIALIZAÇÃO

**LONDRINA 2014**

ADRIANO ALVES DE LIMA

## **FERRAMENTA WEB PARA MODELAGEM DE**

## **REQUISITOS NO FORMATO KAOS**

Monografia de especialização apresentada no *Câmpus* Londrina da Universidade Tecnológica Federal do Paraná como requisito parcial para obtenção do grau de "Especialista em Desenvolvimento Web".

Orientador: Prof. Dr. Elias Canhadas Genvigir.

**LONDRINA** 2014

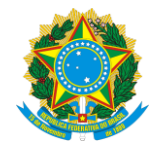

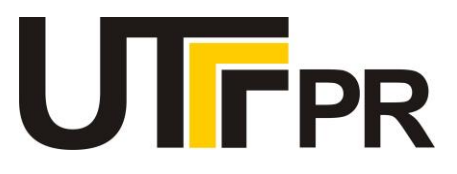

## **TERMO DE APROVAÇÃO**

Título da Monografia

# **FERRAMENTA WEB PARA MODELAGEM DE REQUISITOS NO FORMATO KAOS**

por

### **ADRIANO ALVES DE LIMA**

Esta monografia foi apresentada às 14h00 do dia **06** de **dezembro** de **2013** como requisito parcial para a obtenção do título de ESPECIALISTA EM DESENVOLVIMENTO WEB. O candidato foi arguido pela Banca Examinadora composta pelos professores abaixo assinados. Após deliberação, a Banca Examinadora considerou o trabalho aprovado com restrições.

Prof. Msc. André dos Santos Domingues (UTFPR)

Prof. Dr. Elias Canhadas Genvigir (UTFPR)

Prof. Me. Thiago Prado de Campos (UTFPR)

Visto da coordenação:

Prof. Me. Thiago Prado de Campos Coordenador da esp. em Desenvolvimento Web

\_\_\_\_\_\_\_\_\_\_\_\_\_\_\_\_\_\_\_\_\_\_\_\_\_\_\_\_\_\_\_\_\_\_\_

Prof. Dr. Walmir Eno Pottker Coordenador de Pós-Graduação Lato Senso

\_\_\_\_\_\_\_\_\_\_\_\_\_\_\_\_\_\_\_\_\_\_\_\_\_\_\_\_\_\_\_\_\_\_

A memória de meu pai Wiliam de Alves de Lima que sempre incentivou minha educação formal e a minha mãe Renilde Ferreira de Lima pelo seu apoio incondicional.

#### **AGRADECIMENTOS**

Agradeço a todos os professores pela disseminação de seus conhecimentos de grande valia para minha formação e em especial ao meu orientador Elias Canhadas Genvigir pelas suas contribuições a este trabalho.

Gostaria de registrar também meu reconhecimento aos colegas de sala e de projetos, e em especial ao Luiz Henrique Volso, Daniel Ishigaki, Thiago Takeshi e Marcos Huss pelo apoio e oportunidade de trabalhar com os mesmos.

A todos os servidores da Universidade Tecnológica Federal do Paraná (UTF-PR) gostaria de externar minha gratidão, principalmente ao professor e coordenador do curso Thiago Prado de Campos.

Deixo também um agradecimento especial à banca examinadora pela atenção e contribuição dedicadas a esta monografia.

O sucesso nasce do querer, da determinação e persistência em se chegar a um objetivo. Mesmo não atingindo o alvo, quem busca e vence obstáculos, no mínimo fará coisas admiráveis. (JOSÉ DE ALENCAR).

#### **RESUMO**

LIMA, Adriano Alves de. **Ferramenta Web para Modelagem de Requisitos no Formato KAOS.** 2013. 35 f. Monografia (Especialização em Desenvolvimento Web) – Universidade Tecnológica Federal do Paraná, Londrina, 2013.

As etapas de levantamento, análise e rastreabilidade de requisitos são de suma importância para o desenvolvimento de sistemas, pois facilitam o controle e verificação das partes do produto a serem desenvolvidas. O modelo de metas da metodologia KAOS abordado neste trabalho propõe a especificação de requisitos, partindo de metas genéricas às submetas especializadas e posteriormente ao requisito. Entretanto, a construção deste modelo pode se tornar uma tarefa complexa e não escalável à medida que os sistemas evoluem constantemente. Neste contexto, objetivou-se a construção de uma ferramenta Web de código aberto para a elaboração do modelo de metas da metodologia KAOS de forma intuitiva e colaborativa. A primeira etapa do trabalho foi o levantamento das principais funcionalidades e dificuldades encontradas nas ferramentas existentes para a elaboração do modelo de metas. Em um segundo momento foi realizado um levantamento bibliográfico das principais aplicações da metodologia KAOS. Posteriormente iniciou-se o desenvolvimento da ferramenta proposta por meio do processo de desenvolvimento OpenUP em três iterações principais, sendo a primeira referente a construção do modelo de metas; a segunda referente as demais funcionalidades do modelo de metas relacionadas aos requisitos importantes; e a última iteração envolvendo os requisitos desejáveis. Conclui-se que a ferramenta desenvolvida pode ser aplicada na construção do modelo de metas com algumas limitações, principalmente em dispositivos móveis, pois pela complexidade do modelo para sistemas de grande porte, pode haver dificuldades na visualização, no entanto, em computadores com resoluções maiores o modelo pode ser construído normalmente.

**Palavras-Chave:** KAOS. Requisitos. Engenharia de Requisitos Orientada a Metas.

#### **ABSTRACT**

LIMA, Adriano Alves de. **Web tool for Requirements Modeling in the KAOS Format.** 2013. 35 f. Monografia (Especialização em Desenvolvimento Web) – Universidade Tecnológica Federal do Paraná, Londrina, 2013.

The steps of elicitation, analysis and requirements traceability are of paramount importance for the development of systems, because they facilitate the control and verification of parts of the product to be developed. The model goals of the KAOS methodology discussed in this work proposes a requirements specification, starting from generic goals to sub goals and then to the requirement. However, the construction of this model can become a complex task and not scalable with the constant evolution of the system. In this context, the main aim was build an open source web-based tool for the preparation of model goals of the KAOS methodology of form intuitive and collaborative. In the first stage of the work was done a survey of the main features and problems found in the existing tools for designing the model goals. In a second step we performed a bibliographic survey of the main applications of the KAOS methodology. Subsequently the development of proposed tool was started by means of the development process OpenUP in three main iterations, the first step refer to development of goal model; the second relative to the important requirements; and the last iteration about the desirable requirements. It is concluded that the tool developed can be applied in the construction of model goals with some limitations, particularly in mobile devices because the complexity of model for large systems, there may be difficulties in view, however, on the computers with higher resolutions the model can be built normally.

**Keywords:** KAOS. Requirements. Goals-Oriented Requirements Engineering.

## **LISTA DE FIGURAS**

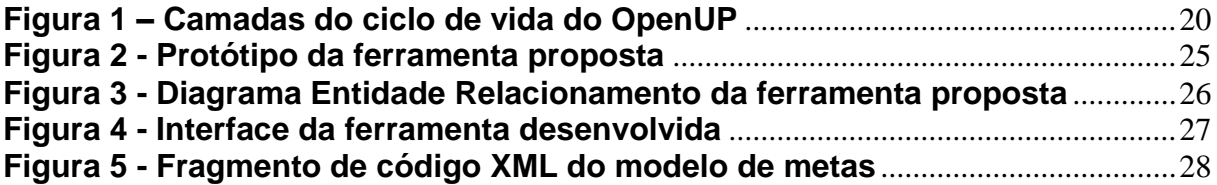

## **LISTA DE QUADROS**

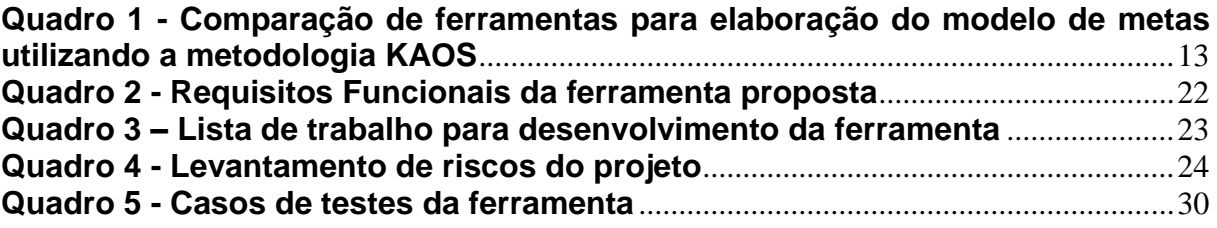

## **LISTA DE SIGLAS**

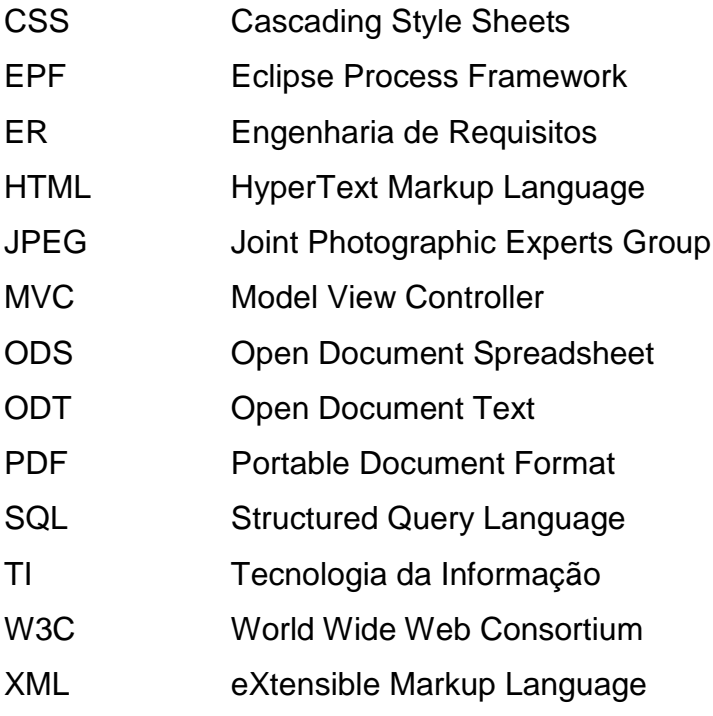

## **LISTA DE ACRÔNIMOS**

- AJAX Asynchronous JavaScript and XML
- DOM Document Object Model
- Git **Global Information Tracker**
- GORE Goal-Oriented Requirements Engineering
- KAOS Knowledge Acquisition in autOmated Specification ou Keep All Objectives Satisfied
- OpenUP Open Unified Process

# **SUMÁRIO**

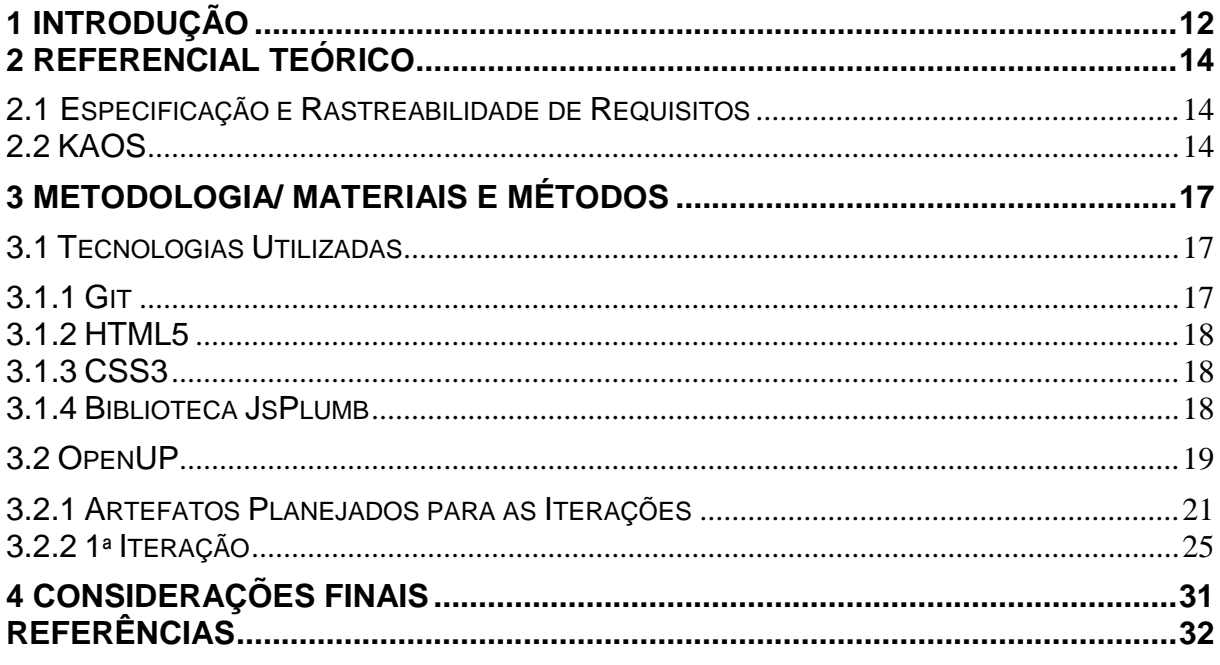

#### **1 INTRODUÇÃO**

Para que o desenvolvimento de um sistema ocorra de forma adequada, sem atrasos e com poucas mudanças no escopo é necessário criar modelos de requisitos, haja vista que a rastreabilidade destes proporciona o entendimento e facilita o gerenciamento das suas interdependências, tornando-se uma tarefa essencial para verificar se estão sendo desenvolvidos corretamente e se o que foi especificado realmente está sendo feito (STEHLE, 1990).

A metodologia *Knowledge Acquisition in autOmated Specification* ou *Keep All Objectives Satisfied* (KAOS) estendida neste trabalho para criação de uma ferramenta de modelagem de requisitos é uma abordagem para o método *Goal-Oriented Requirements Engineering* (GORE), o qual tem por objetivo empregar o conceito de metas para extrair, elaborar, estruturar, especificar, analisar, negociar, documentar e modificar os requisitos (LAMSWEERDE, 2001). O KAOS permite que objetivos de um novo sistema possam ser identificados por meio de entrevistas, análise de sistemas e interpretação de documentos técnicos (RESPECT-IT, 2007).

Apesar dos benefícios discorridos sobre o KAOS, em Dias et al. (2009) os autores reportaram dificuldades relacionadas a aspectos de escalabilidade nas ferramentas que o implementam. Baseados em tal análise, os autores desenvolveram uma nova ferramenta que permite a definição de requisitos em compartimentos que acoplam um ou mais objetos do mesmo contexto, melhorando a escalabilidade na modelagem de requisitos no formato KAOS.

Similarmente aos problemas de escalabilidade, em Conto et al. (2012) os autores compararam o uso de mapas mentais com a metodologia KAOS para descrição de requisitos, discriminando a importância e a equivalência nos resultados experimentais. No entanto, o KAOS obteve resultados inferiores na leitura e consistência, tornando evidente a importância do desenvolvimento de novas ferramentas que proporcionem melhor usabilidade na modelagem das metas e requisitos.

A principal diferença da ferramenta proposta neste trabalho perante as demais apresentadas é o foco na usabilidade para construção do modelo de metas da metodologia KAOS. Para atingir tal objetivo foi realizado um *benchmarking* das ferramentas existentes no mercado e um levantamento bibliográfico sobre a aplicabilidade do KAOS, sendo, portanto, elaborada uma nova ferramenta, que por sua vez é de código aberto, colaborativa, de fácil integração, bem documentada e utiliza tecnologias bem estabelecidas nas comunidades de desenvolvimento de sistemas. O Quadro 1 foi elaborado a partir do *benchmarking* realizado sobre as principais ferramentas que implementam o KAOS.

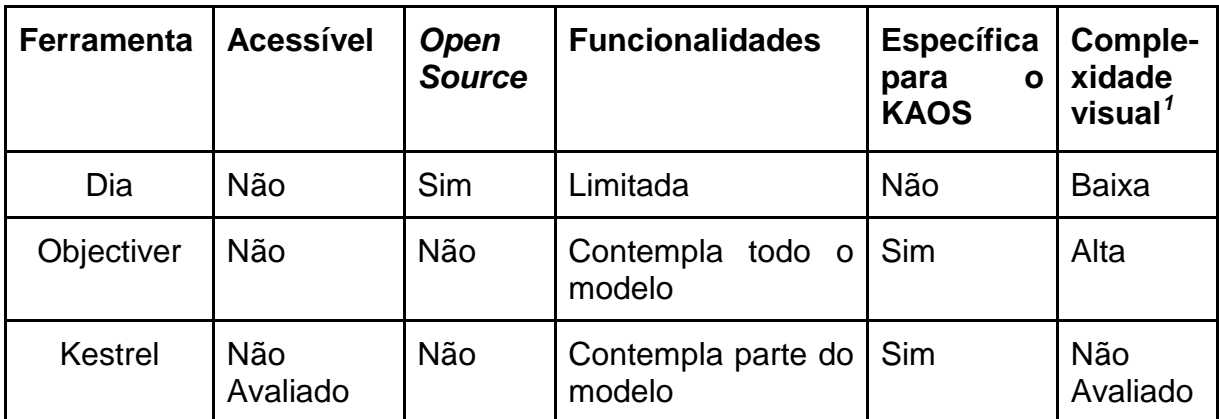

<span id="page-14-0"></span>**Quadro 1 - Comparação de ferramentas para elaboração do modelo de metas utilizando a metodologia KAOS**

As demais seções deste trabalhado estão organizadas como segue. Seção 2, a qual apresenta um referencial teórico sobre rastreabilidade de requisitos e a metodologia KAOS. Seção 3, com os principais materiais, métodos, ferramentas, processos, bibliotecas e artefatos gerados e utilizados durante o desenvolvimento da ferramenta. Por fim, na Seção 4 são apresentadas as contribuições esperadas.

1

 $1$  Quantidade de metas necessárias para refinar a regra de negócio de um sistema.

#### <span id="page-15-0"></span>**2 REFERENCIAL TEÓRICO**

Os conceitos e termos base utilizados neste trabalho são apresentados nesta seção, sendo esta subdividida em: Subitem 2.1 que discorre sobre o levantamento e rastreabilidade de requisitos; e Subseção 2.2 que descreve a metodologia KAOS, a aplicação desta e os seus principais objetos.

#### <span id="page-15-1"></span>**2.1 ESPECIFICAÇÃO E RASTREABILIDADE DE REQUISITOS**

Os requisitos de um sistema refletem as necessidades dos clientes e servem para controlar o desenvolvimento, planejamento e/ou encontrar uma informação, sendo, portanto essenciais ao desenvolvimento de um sistema (SOMMERVILLE, 2003). Pressman (1995) afirma ainda que para almejar o desenvolvimento bem sucedido de um *software* é extremamente importante uma boa especificação de requisitos que facilite o entendimento destes, caso contrário dificilmente o sistema atenderá todas as necessidades do cliente.

Em paralelo a especificação de requisitos deve haver também a sua rastreabilidade que Castor (2004) define como a tarefa de garantir o desenvolvimento do sistema seguindo as definições dos requisitos, com isso, gerenciando e avaliando as mudanças e seus impactos no produto de forma geral.

#### <span id="page-15-2"></span>**2.2 KAOS**

O KAOS originou da cooperação entre as universidades de Oregon e Louvain (Bélgica) em 1990. A ideia chave desta metodologia é a elaboração de um modelo de requisitos, ou seja, a descrição do problema a ser resolvido e as restrições que devem ser cumpridas (LAMSWEERDE, 2003).

Segundo Santos (2006) a modelagem utilizando KAOS visa formalizar requisitos, restrições, hipóteses, objetos, ações, eventos e agentes por meio de técnicas de refinamento de metas, detecção de resolução de conflitos e delegação de responsabilidades a agentes.

O KAOS possui quatro modelos, sendo estes: metas, responsabilidade, objetos e de operações. O modelo de metas proposto neste trabalho é o mais importante, pois os objetivos ou metas são as propriedades desejadas do sistema que definem os resultados almejados, e a partir destes pode haver uma especificação dos requisitos a serem desenvolvidos, sejam eles funcionais ou não (LAMSWEERDE, 2001; DIAS, 2009). Mais ainda, os autores indicam que estas metas podem ser identificadas de forma sistemática por meio de palavras-chave, fornecidas pela documentação e entrevistas aos engenheiros de requisitos. A seguir discorremos sobre as principais razões pelas quais as metas são importantes no processo de Engenharia de Requisitos (ER) listadas por Lamsweerde (2001):

- A satisfação dos requisitos para a ER, atendo-se aos critérios precisos fornecidos pelas metas, ou seja, a especificação estará completa se as metas definidas forem respeitadas e comprovadamente possíveis de serem atingidas.
- Prevenção de requisitos irrelevantes. Um requisito é pertinente caso tenha como base as metas do domínio considerado, baseado no contexto, na abrangência do sistema ou na problemática em questão.
- Explicitação dos requisitos para os envolvidos, pois as metas definem a razão para os requisitos. Mais especificamente, o refinamento das metas no "alto nível" fornece ligações para os requisitos técnicos de "baixo nível". Desta forma, uma árvore de refinamento de metas, parte de uma meta geral que é detalhada em "metas menores".
- O refinamento de metas proporciona uma forma estruturada para definição de documentos de requisitos complexos. A especificação das metas de "alto nível" subdivididas e refinadas em "baixo nível" se dá pelo uso de questionamentos "porque" e "como".
- As metas permitem a detecção de conflitos entre os requisitos.

Entre os objetos mais importantes no modelo de metas do KAOS estão os obstáculos, os quais são situações que violam ou impedem que um objetivo seja atingido. O levantamento destes obstáculos é de extrema importância para evitar atrasos no cronograma de desenvolvimento e também para possibilitar que o analista e/ou *stakeholder* do projeto tenham conhecimento sobre os possíveis problemas que poderão ocorrer. O correto tratamento destes obstáculos proporciona a identificação e a localização das circunstâncias excepcionais durante a ER, a fim de produzir requisitos consistentes, ou até mesmo evitar ou reduzir o impacto dos obstáculos (LAMSWEERDE, 2003).

Na literatura são encontrados inúmeros trabalhos que aplicam o KAOS, como no artigo de Goldsby e Cheng (2006) que utilizam a abordagem orientada a metas aplicada aos quatro níveis de ER; Al-Subaie e Maibaum (2006) examinaram se a ferramenta Objectiver contempla o modelo KAOS atendendo as principais necessidades de ER; Semmak et al. (2009) propuseram uma abordagem que estende o KAOS para construir um meta-modelo com conceitos de variabilidade aplicado a um protótipo de um sistema embarcado chamado Cycab.

O intuito na criação da ferramenta proposta neste trabalho para a modelagem de diagramas de metas para o KAOS é alcançar os profissionais da área de Tecnologia da Informação (TI) proporcionando a estes uma forma intuitiva e simples para a diagramação do modelo.

#### <span id="page-18-0"></span>**3 METODOLOGIA/ MATERIAIS E MÉTODOS**

Esta seção está subdividida em Subitem 3.1 que descreve as principais ferramentas, tecnologias e bibliotecas utilizadas e Subseção 3.2 que explica o processo de desenvolvimento *Open Unified Process* (OpenUP), seus artefatos gerados e adaptados, além da iteração realizada para o desenvolvimento do modelo de metas da ferramenta proposta neste trabalho. É importante ressaltar que somente a primeira iteração foi executada devido a questões de cronograma, no entanto, as demais foram planejadas e poderão ser desenvolvidas posteriormente, haja vista que estas se referem aos requisitos importantes e desejáveis e não afetam o uso do sistema.

#### <span id="page-18-1"></span>**3.1 TECNOLOGIAS UTILIZADAS**

As principais ferramentas, tecnologias e bibliotecas utilizadas para o desenvolvimento deste trabalho estão discriminadas nas próximas subseções, iniciando pelo sistema de controle de versão no Tópico 3.1.1; linguagem de marcação na Subseção 3.1.2; no Subitem 3.1.3 está uma breve descrição sobre a linguagem de estilo utilizada; seguida pela Subseção 3.1.4 que discorre sobre a biblioteca base para utilização das funcionalidades de conexão entre os objetos do KAOS.

#### <span id="page-18-2"></span>**3.1.1 GIT**

O sistema de controle de versão distribuída, *Global Information Tracker* (Git), foi utilizado neste trabalho por permitir o desenvolvimento colaborativo, ser *open source,* multiplataforma, com transações atômicas, escalável, rápido e

eficiente, além da sua vasta utilização por grandes empresas, demonstrando sua estabilidade mercadológica (LOELIGER; MCCULLOUGH, 2012).

#### <span id="page-19-0"></span>**3.1.2 HTML5**

Para definir a estrutura dos dados e da interface da ferramenta proposta foi utilizada a linguagem de marcação *HyperText Markup Language* (HTML) versão 5, por ser uma linguagem com vários recursos para texto e vídeo, e, "arrastar" e "soltar", do inglês, *drag and drop*, sendo este um recurso extremamente necessário neste projeto para permitir a construção do modelo de metas de modo visual (SCHMITT; SIMPSON, 2011).

#### <span id="page-19-1"></span>**3.1.3 CSS3**

Para utilizar efeitos visuais e melhorar a apresentação da página de construção do modelo de metas foi utilizada a linguagem de estilo *Cascading Style Sheets* (CSS) versão 3, pois facilita a separação entre o conteúdo e a apresentação, evitando uso de *tags* de formatação no HTML e possibilitando a reutilização de estilos definidos (SCHMITT, 2010).

#### **3.1.4 BIBLIOTECA JSPLUMB**

1

Os componentes do modelo de metas desenvolvidos neste trabalho são conectados por meio do uso da biblioteca  $JsPlumb<sup>2</sup>$ . O desenvolvimento de tal

<sup>&</sup>lt;sup>2</sup> Disponível em<http://jsplumbtoolkit.com/demo/home/jquery.html>

funcionalidade durante o desenvolvimento seria inviável, haja vista que existem problemas de compatibilidade entre os navegadores e seriam necessários muitos testes para validar o desenvolvimento, sendo que o foco deste trabalho foi a construção da ferramenta para elaboração do modelo de metas do KAOS. Portanto, optou-se por utilizar esta biblioteca que é de código aberto, bem documentada e compatível *cross-browser*, proporcionando uma abstração da ligação entre os componentes do modelo de metas do KAOS. O funcionamento da biblioteca JsPlumb se baseia nos elementos do *Document Object Model* (DOM), em que são definidos os objetos que possibilitam ligações por meio de classes definidas no atributo "*class*" de tais elementos (de acordo com a documentação da *World Wide*  Web Consortium (W3C) sobre HTML<sup>3</sup>). É importante ressaltar que a JsPlumb requer a importação de outras bibliotecas javascript como: jQuery, MooTools ou YUI3.

#### <span id="page-20-0"></span>**3.2 OPENUP**

1

O acompanhamento e desenvolvimento da ferramenta foi baseado no processo de desenvolvimento de *software* OpenUP, que é uma parte do *Eclipse Process Framework* (EPF), o qual é um *framework* de código aberto desenvolvido pela Eclipse Foundation. A utilização do OpenUP neste projeto se dá pela necessidade de iterações no projeto e pequenas funcionalidades com curtos ciclos de desenvolvimento, e também por ser um *framework open source* e possuir boa documentação para que a ferramenta possa ser evoluída (Eclipse Foundation, 2010). A Figura 1 ilustra as camadas do ciclo de vida do OpenUP com os principais artefatos gerados e papéis dos envolvidos no desenvolvimento do produto. Esta divisão em camadas do OpenUP evidencia o foco das partes envolvidas no projeto, partindo de uma visão global do *stakeholder* (ciclo de vida do projeto) para uma mais específica envolvendo principalmente os desenvolvedores (micro incrementos).

<sup>&</sup>lt;sup>3</sup> Disponível em<http://www.w3.org/TR/html401/struct/global.html>

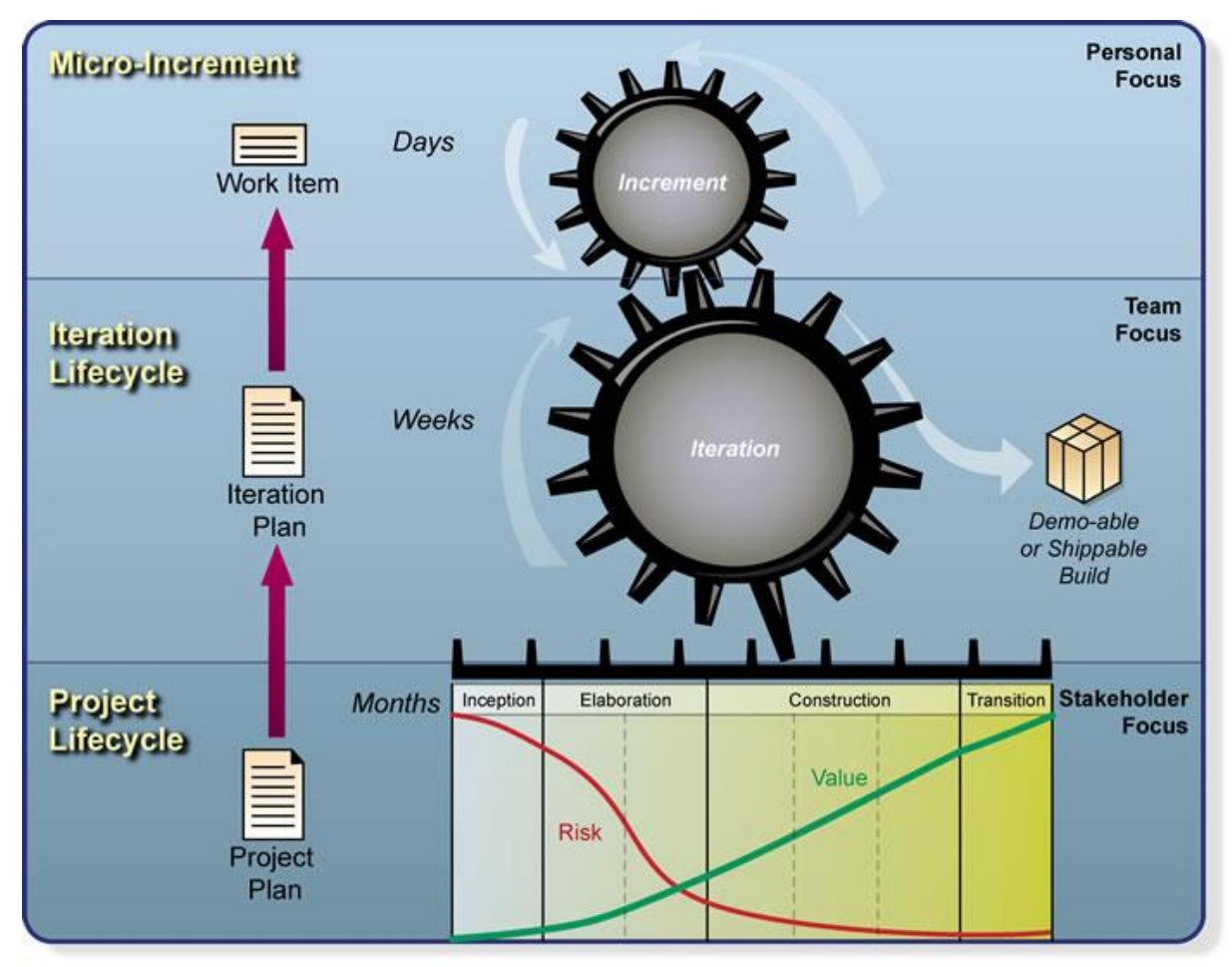

<span id="page-21-0"></span>**Figura 1 – Camadas do ciclo de vida do OpenUP Fonte: Eclipse Foundation (2010).**

O ciclo de vida do OpenUP inicia-se pela camada do projeto, a qual tem como foco a visão do *stakeholder*, ou seja, considera-se inicialmente o projeto com pouco valor e alto risco na fase inicial, almejando um término na fase de transição com baixo risco e alto valor. O principal artefato envolvido na camada do projeto é o planejamento, que por sua vez foi acoplado neste trabalho de forma textual por envolver aspectos como descrição, iterações e lições aprendidas do projeto, partes estas referentes a esta monografia apresentados nas Seções 3.2.2 e 4.

A segunda camada do ciclo de vida do OpenUP tem como artefato principal o plano de iteração, o qual descreve as partes do projeto a serem implementadas de forma semanal. O *template* disponibilizado pelo *framework* foi adaptado para este trabalho, o Quadro 3 lista os itens de trabalho e a descrição das três iterações realizadas/planejadas está contida nas Subseções 3.2.1 e 3.2.2.

A última camada tem como foco principal os desenvolvedores, desta forma os itens de trabalho (artefatos desta camada) deverão ser finalizados em curtos prazos, normalmente de forma diária, haja vista que as iterações têm duração média de quatro semanas.

Além dos artefatos citados anteriormente, o OpenUP possui também: glossário, o qual define termos técnicos a serem conhecidos por todos os envolvidos no projeto, no entanto, não foi utilizado neste trabalho, pois só teve um envolvido desempenhando os papéis do OpenUP; modelo de caso de usos, que também não foi utilizado, pois este projeto envolve poucas funcionalidades, desta forma os requisitos foram descritos apenas de forma textual conforme o Quadro 2; documento de visão, que não foi considerado neste trabalho, pois a proposta de monografia já demonstra as tecnologias e principais funcionalidades desenvolvidas; por fim, tornase relevante explicitar que o OpenUP é um processo de desenvolvimento iterativo e incremental, mas também ágil, portanto, possui artefatos e ações como gráfico *Burndown* e reuniões diárias e de retrospectiva, que dadas as características deste trabalho foram desconsiderados. Na próxima Subseção 3.2.1 estão elencados os demais artefatos planejados para as iterações do OpenUP.

#### <span id="page-22-0"></span>**3.2.1 ARTEFATOS PLANEJADOS PARA AS ITERAÇÕES**

Esta subseção apresenta os principais artefatos gerados para a execução das iterações do OpenUP referentes as quatro fases de início, elaboração, construção e transição. Inicialmente os requisitos foram descritos conforme o Quadro 2 que discrimina a função dentro do sistema na primeira coluna da esquerda para a direita, as necessidades envolvidas com a descrição do requisito e a categoria por nível de importância:

- Essencial, o desenvolvimento do requisito é obrigatório;
- Importante, o requisito é uma parte relevante do projeto, no entanto, caso o desenvolvimento não ocorra o sistema ainda funcionará;
- Desejável, neste os requisitos elencados não afetam o uso do sistema.

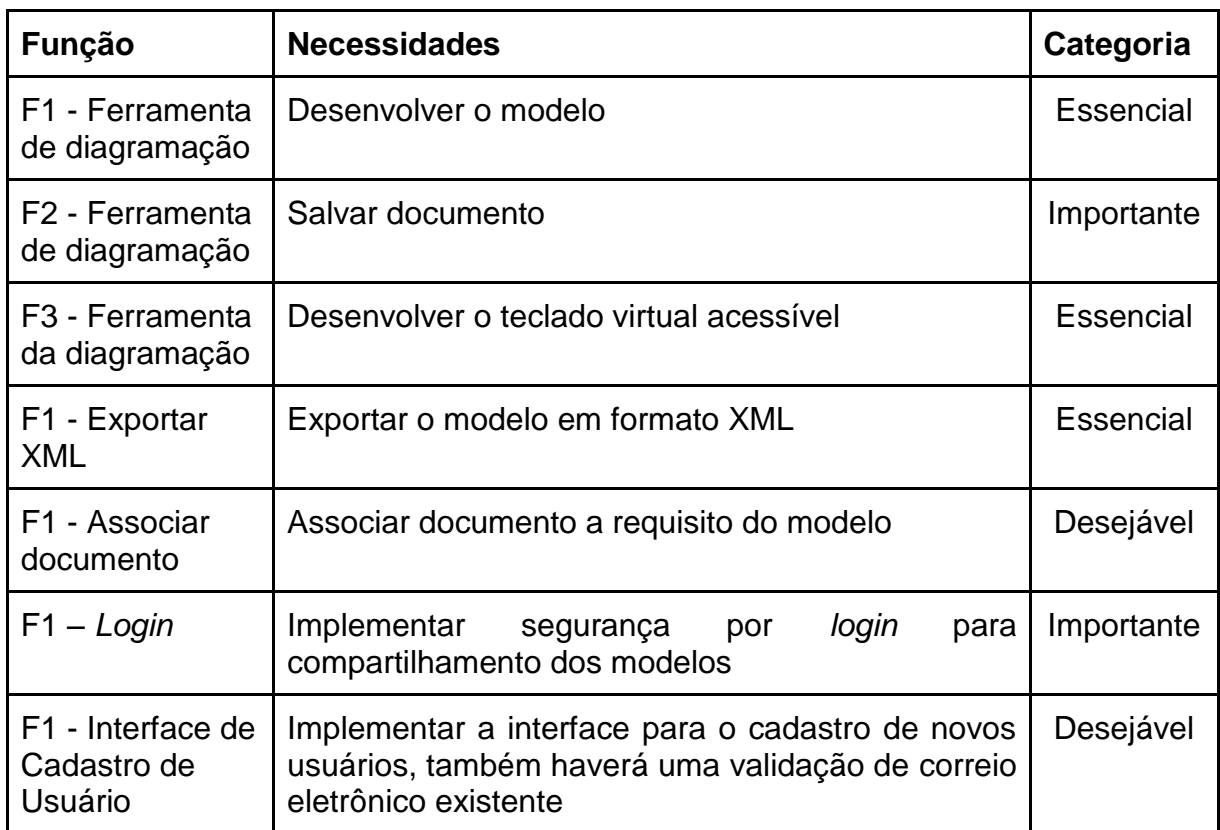

<span id="page-23-0"></span>**Quadro 2 - Requisitos Funcionais da ferramenta proposta**

Após o levantamento de requisitos as tarefas foram detalhadas conforme o Quadro 3, que possui as colunas referentes a descrição do que deve ser feito, prioridade (próxima de 1 indica prioridade alta), estado, que indica se a tarefa está aberta ou concluída, iteração a qual o item de trabalho está vinculado, horas estimadas e trabalhadas efetivamente na tarefa em questão. O tempo de desenvolvimento estimado foi de 66 horas, no entanto, foram gastas um total de 83 horas, esta diferença se deve principalmente aos testes e ajustes *cross-browser* necessários para o funcionamento da ferramenta proposta em diferentes navegadores. As prioridades estabelecidas para os itens de trabalho foram atribuídas de acordo com o Quadro 2 de requisitos, em que a prioridade 1 por exemplo, foi elencada a tarefas relacionadas aos requisitos essenciais. Por fim, é importante explicar que as iterações foram planejadas tomando como base as prioridades, desta forma, as iterações 1-3 fazem referência as principais prioridades (1 e 2) para o desenvolvimento da ferramenta.

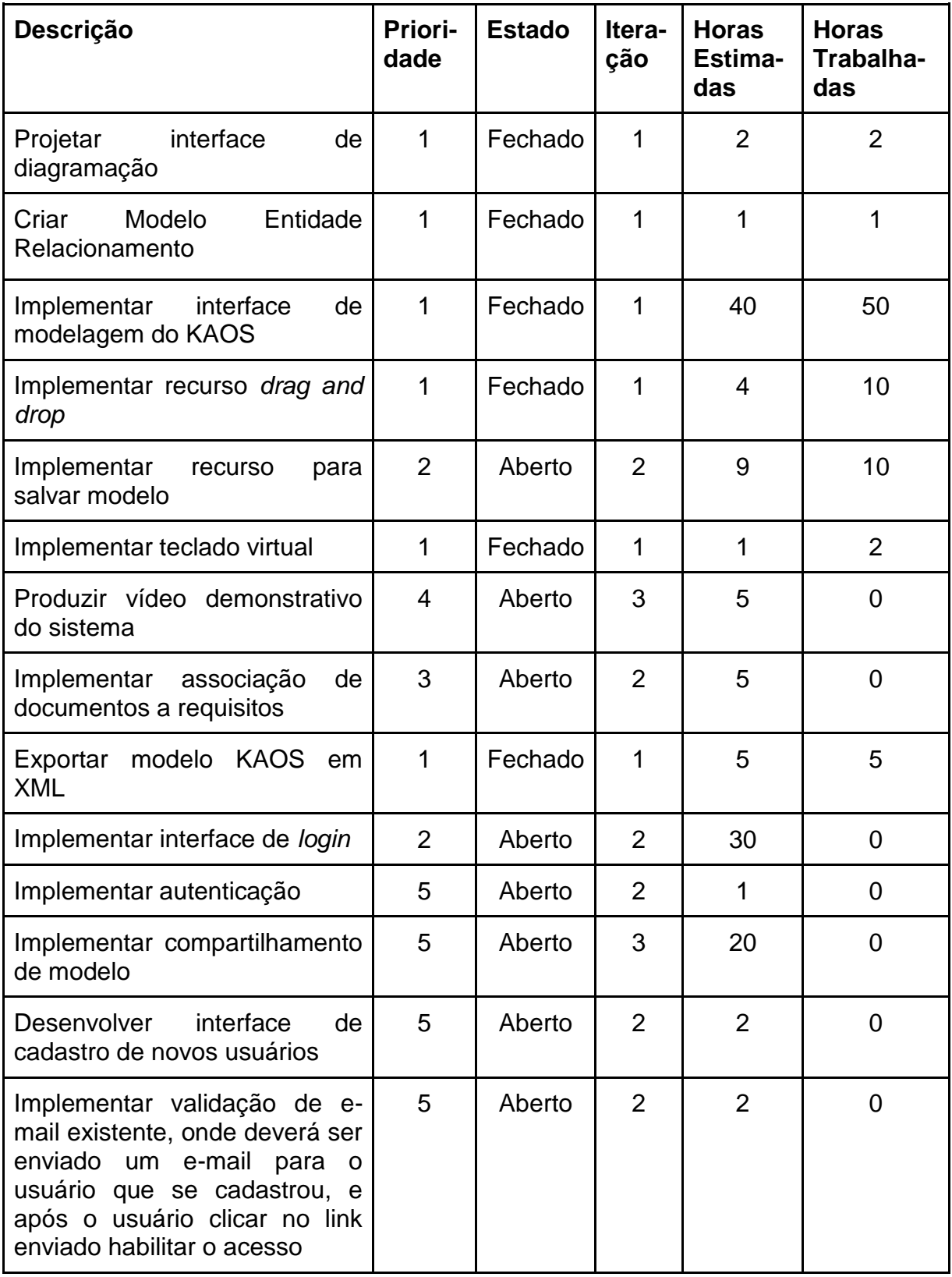

<span id="page-24-0"></span>**Quadro 3 – Lista de trabalho para desenvolvimento da ferramenta**

O OpenUP propõe um levantamento dos possíveis riscos no desenvolvimento do projeto, portanto, no Quadro 4 são elencados os três principais

riscos referentes a este trabalho. As colunas deste quadro referem-se à data de identificação do risco, título de referência, descrição, impacto (valores altos indicam um impacto maior no projeto) e estratégia de mitigação que descreve as possíveis alternativas para resolução do risco levantado.

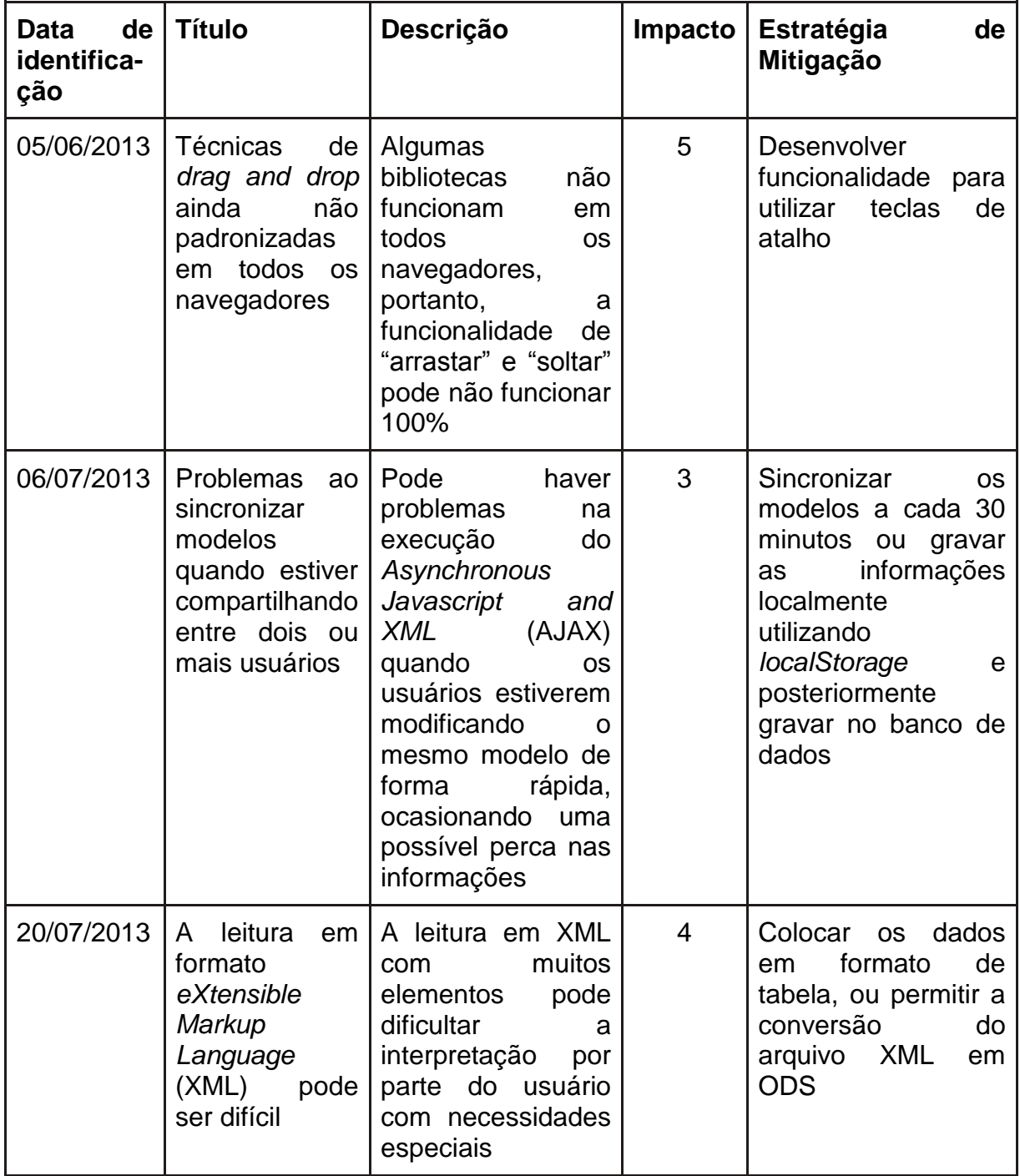

<span id="page-25-1"></span><span id="page-25-0"></span>**Quadro 4 - Levantamento de riscos do projeto**

#### **3.2.2 1ª ITERAÇÃO**

A primeira iteração foi iniciada com a elaboração de um protótipo da ferramenta proposta, a Figura 2 demonstra no lado esquerdo superior o menu com as ações possíveis sobre o modelo de metas do KAOS, abaixo estão posicionados os objetos deste, um teclado virtual e um vídeo com transcrição em legenda do áudio. Na parte inferior do protótipo foi posicionado um componente para escrita/modelagem utilizando XML. Um exemplo do modelo de metas do KAOS foi ilustrado na parte central, demonstrando a hierarquia entre metas e submetas, além dos requisitos e obstáculos associados a elas.

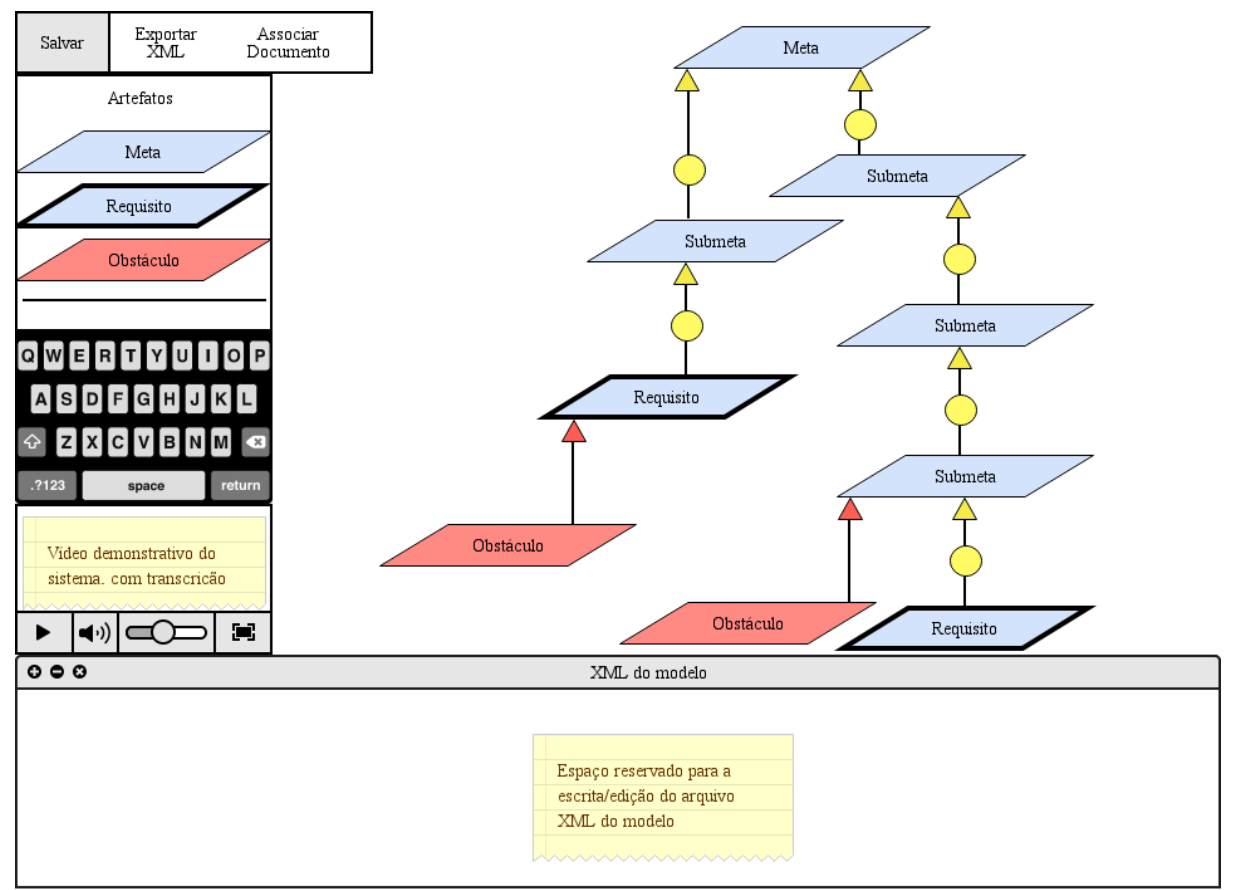

<span id="page-26-0"></span>**Figura 2 - Protótipo da ferramenta proposta**

Após a construção do protótipo da ferramenta proposta foi elaborado um Diagrama Entidade Relacionamento para definir as principais tabelas e seus relacionamentos a serem utilizadas para armazenar e estruturar os dados. Uma observação importante sobre o modelo da Figura 3 é que o arquivo XML foi definido para ser armazenado em uma coluna (modXML) de tipo "longtext" na tabela

"TabModelos", ou seja, os arquivos XML referentes ao modelo de metas KAOS não serão salvos em um servidor de arquivos, mas no próprio banco de dados. Em contrapartida, os documentos relacionados aos requisitos serão armazenados em um servidor de arquivos e o nome destes no banco de dados na coluna "reqNomeArq" da tabela "TabRequisitos", haja vista que a quantidade de arquivos pode ser volumosa.

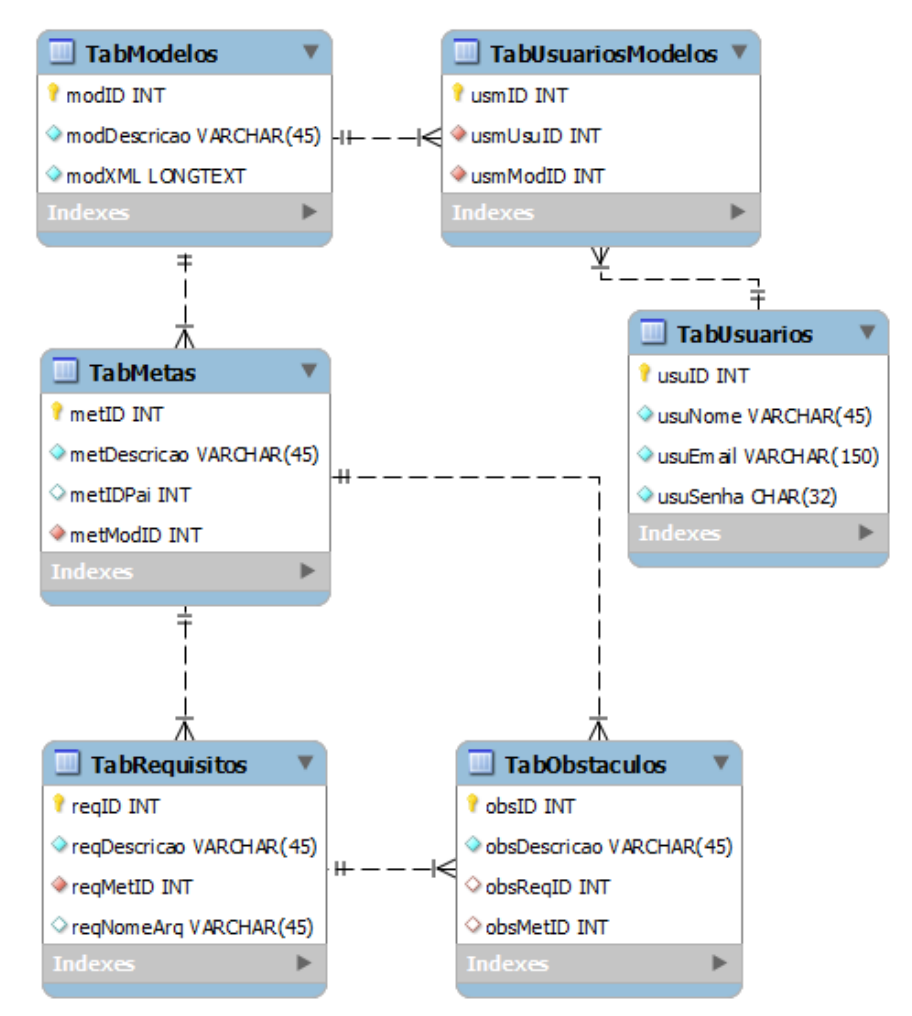

**Figura 3 - Diagrama Entidade Relacionamento da ferramenta proposta**

<span id="page-27-0"></span>A interface desenvolvida para construir o modelo de metas do KAOS pode ser visualizada na Figura 4, esta contempla parte da modelagem das metas e requisitos deste trabalho como exemplo de uso. A ferramenta desenvolvida<sup>4</sup> nesta segunda iteração tem algumas limitações relacionadas principalmente à resolução da tela sendo recomendada uma largura e altura mínima de 1024x768 *pixels* respectivamente.

1

<sup>4</sup> Disponível em<https://github.com/adrianoalima/open-kaos>

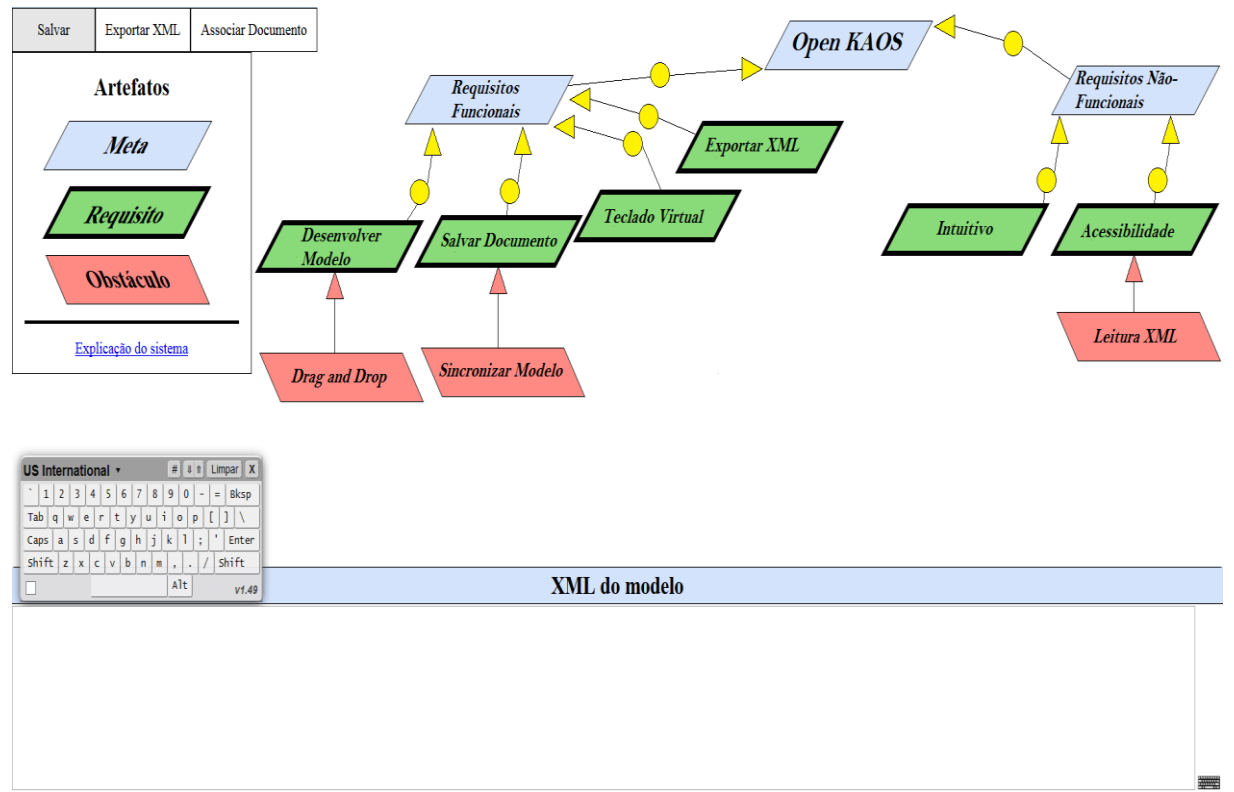

#### <span id="page-28-0"></span>**Figura 4 - Interface da ferramenta desenvolvida**

Outro ponto importante a ser citado sobre a ferramenta é o recurso de "arrastar" e "soltar" que não é suportado de forma global por todos os navegadores, portanto, em determinadas versões mais antigas (como por exemplo, no *Internet Explorer* versões 8 e 9) este recurso pode funcionar de forma parcial.

A ferramenta desenvolvida proporciona objetos com tamanho adequado para clique sem que haja a necessidade de precisão, além dessa característica houve uma preocupação extra com as cores e formas diferentes para identificação e diferenciação dos objetos do modelo de metas do KAOS.

Na figura 5 está ilustrado um fragmento de código XML referente ao modelo exportado/desenvolvido utilizando a ferramenta proposta. O código XML gerado e passível de edição é de estrutura simplificada e legível por seres humanos, tornando mais fácil a modelagem por parte de pessoas com deficiência visual por exemplo.

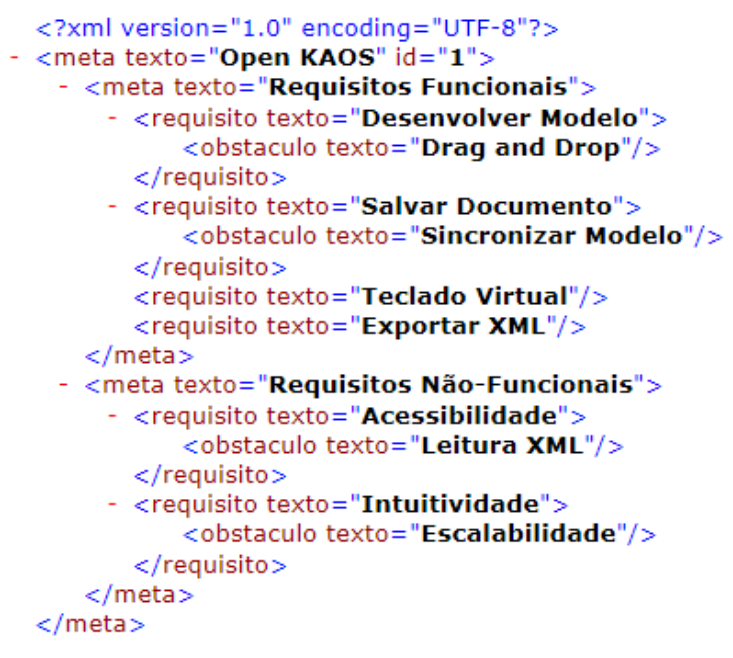

**Figura 5 - Fragmento de código XML do modelo de metas**

<span id="page-29-0"></span>Dentre todas as características da ferramenta citadas, ainda foram projetadas outras duas, sendo estas: teclado virtual, que proporciona escrever o XML do modelo de forma visual e um vídeo legendado e com transcrição explanando sobre a forma de uso da ferramenta desenvolvida.

Na última etapa do desenvolvimento deste trabalho foi realizado um levantamento de testes e a validação dos requisitos, portanto, o Quadro 5 descreve os casos de testes validados e testados, por meio das colunas: caso de teste, que relaciona o título do teste; cenário/condição, que descreve o ambiente, ações e formas de efetuar os testes e resultados esperados, que indica a saída esperada dos testes realizados.

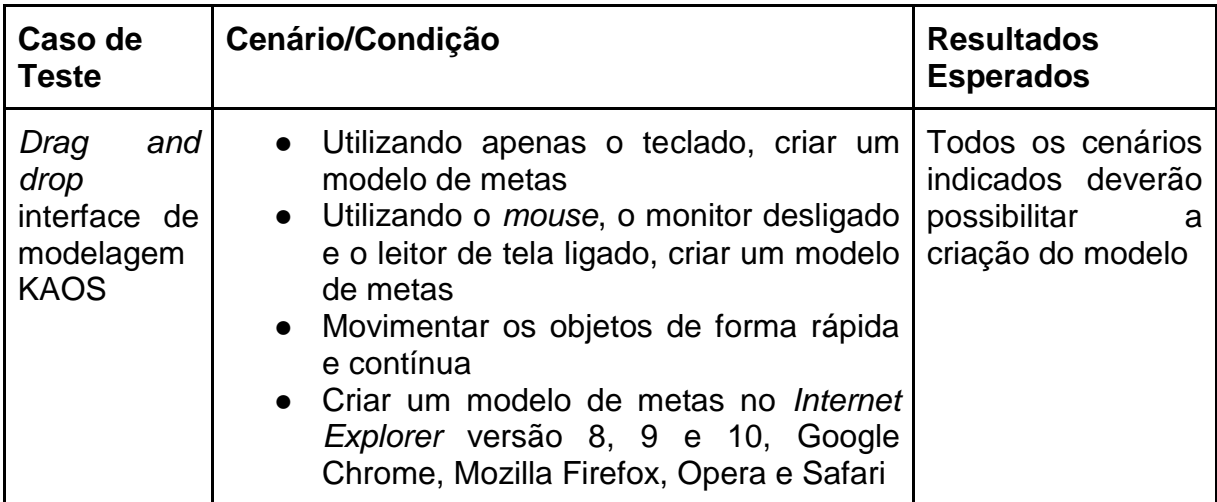

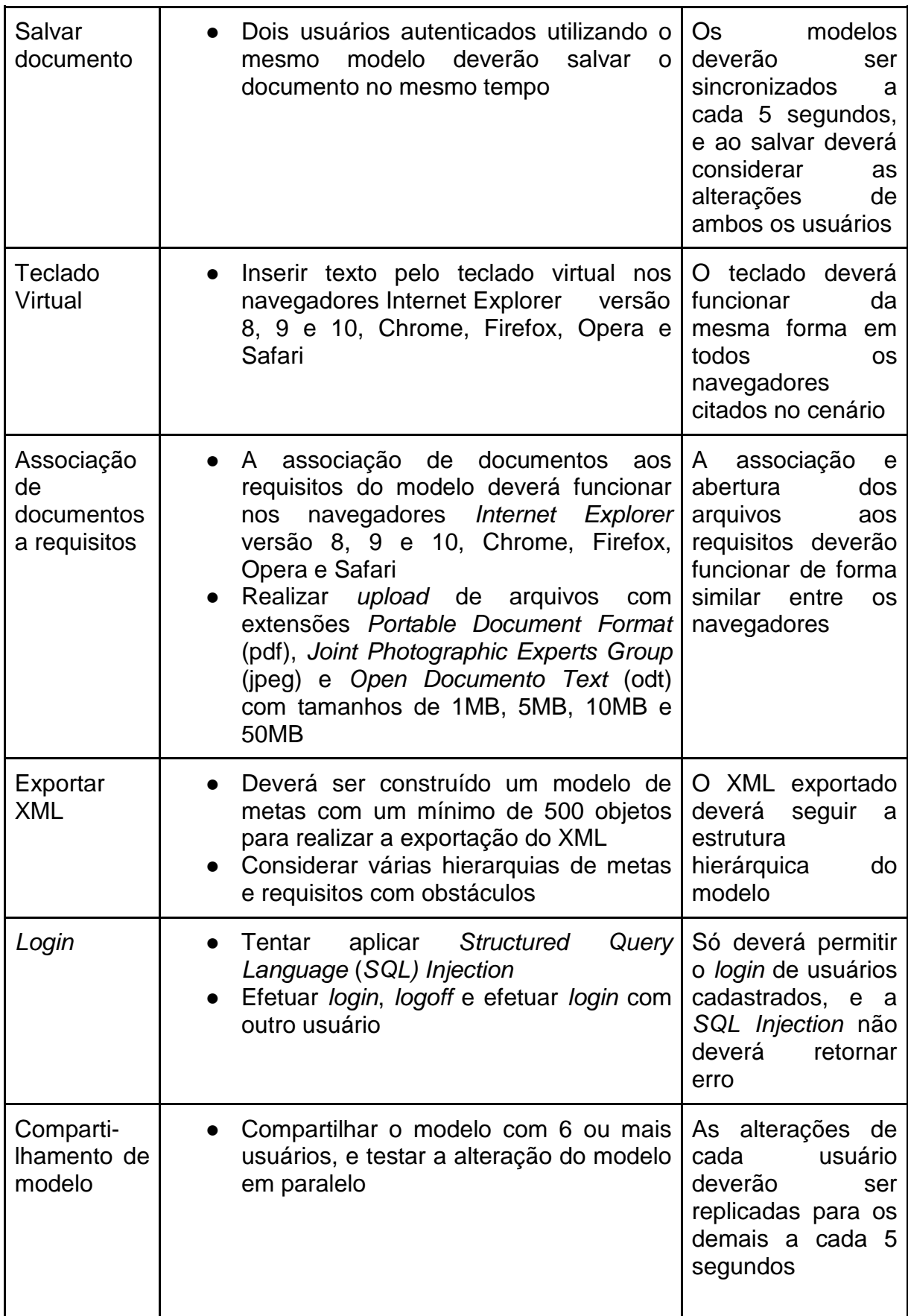

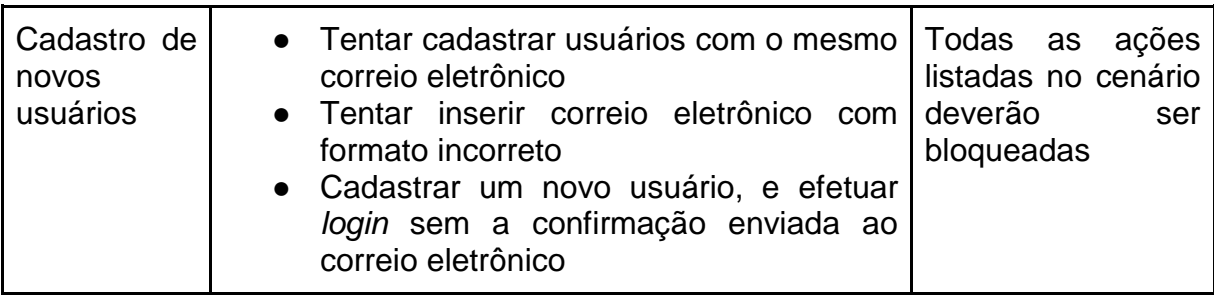

<span id="page-31-0"></span>**Quadro 5 - Casos de testes da ferramenta**

#### <span id="page-32-0"></span>**4 CONSIDERAÇÕES FINAIS**

A utilização da metodologia KAOS para levantamento, análise e rastreabilidade de requisitos demonstrou-se parte importante do desenvolvimento de sistemas, e a aplicabilidade do KAOS em especial é bem vista pela comunidade de ER conforme abordado no referencial teórico deste trabalho. Iniciando dessas premissas e verificando a necessidade de uma ferramenta de código aberto, intuitiva e específica para o KAOS, foi então elaborada uma interface e arquitetura de um sistema que englobasse estes itens.

O desenvolvimento da ferramenta propriamente dita ocorreu de forma iterativa (sendo uma realizada e outras duas planejadas para desenvolvimento posterior) e sem grandes problemas, pois as etapas e indicações especificadas pela metodologia OpenUP foram adaptadas neste trabalho, o que facilitou o desenvolvimento das atividades e em paralelo possibilitou também a documentação do sistema. A ferramenta proposta simplifica a modelagem utilizando o formato KAOS, pois contempla poucas e úteis funcionalidades relacionadas ao modelo de metas. No entanto, algumas limitações são impostas ao uso, entre elas a resolução da tela e a utilização de navegadores com versões obsoletas. Apesar das limitações, a ferramenta proposta pode ser utilizada por profissionais da área de TI de forma objetiva e intuitiva, sendo que este foi o objetivo principal.

Com os objetivos deste trabalho atingidos e limitando-se a construção de uma ferramenta Web para modelagem do modelo de metas do KAOS, os trabalhos futuros envolvem o desenvolvimento dos demais modelos (responsabilidade, objetos e operações) e a divulgação da ferramenta na comunidade de desenvolvedores para a sua constante atualização, utilização e melhoria.

<span id="page-33-0"></span>AL-SUBAIE, Huzam SF; MAIBAUM, Tom SE. Evaluating the effectiveness of a goaloriented requirements engineering method. In: **Comparative Evaluation in Requirements Engineering, 2006. CERE'06. Fourth International Workshop on**. IEEE, 2006. p. 8-19.

CASTOR, Andrea P. **Rastreamento de Requisitos no processo de desenvolvimento de software orientado a agentes**. 2004. 128 f. Dissertação (Mestrado em Ciência da Computação) - Coordenação da Pós-Graduação, Universidade Federal de Pernambuco, Pernambuco, 2004.

CONTO, Jose Antonio Ponqueli et al. Methodologies of requirements modeling: A comparasion between KAOS and Mind Maps. In: **Information Systems and Technologies (CISTI), 2012 7th Iberian Conference on**. IEEE, 2012. p. 1-4.

DIAS, A. C. F. **Uma Linguagem Específica do Domínio para uma abordagem Orientada aos Objetivos baseada em KAOS**. 2009. 105 f. Dissertação (Mestrado em Engenharia Informática) – Faculdade de Ciências e Tecnologia, Universidade Nova de Lisboa, Lisboa, 2009.

DIAS, Ana; AMARAL, Vasco; ARAUJO, Joao. Towards a domain specific language for a goal-oriented approach based on KAOS. In: **Research Challenges in Information Science, 2009. RCIS 2009. Third International Conference on**. IEEE, 2009. p. 409-420.

Eclipse Foundation. **Introduction to OpenUP**. Disponível em: [<http://epf.eclipse.org/wikis/openup/>.](http://epf.eclipse.org/wikis/openup/%3e.) Acesso em: 31 mar. 2013.

GOLDSBY, Heather; CHENG, Betty HC. Goal-oriented modeling of requirements engineering for dynamically adaptive system. In: **Requirements Engineering, 14th IEEE International Conference**. IEEE, 2006. p. 345-346.

VAN LAMSWEERDE, Axel. Goal-oriented requirements engineering: A guided tour. In: **Requirements Engineering, 2001. Proceedings. Fifth IEEE International Symposium on**. IEEE, 2001. p. 249-262.

LAMSWEERDE , Axel V. Cediti. **A KAOS TUTORIAL**. França. 2007. 46 p.

LOELIGER, Jon; MCCULLOUGH, Matthew. **Version Control with Git: Powerful tools and techniques for collaborative software development**. 1. ed. Sebastopol, Calif: O'Reilly Media, 2012.

PRESSMAN, Roger S. **Engenharia de Software:** Uma Abordagem Profissional, 7. ed. Porto Alegre: AMGH Editora Ltda, 1995.

SANTOS, C. O. DOS. **Aplicação do modelo i\* em um processo de análise de requisitos orientado a metas**. Dissertação apresentada ao Mestrado em Ciência da Computação, da Faculdade de Ciências Exatas e da Natureza, da Universidade Metodista de Piracicaba – UNIMEP. 2006.

SCHMITT, Christopher. **CSS cookbook**. São Paulo: Novatec Editora Ltda.; Sebastopol, Calif: O'Reilly Media, 2010.

SCHMITT, Christopher; SIMPSON, Kyle. **HTML5 cookbook**. 1. ed. Sebastopol, Calif: O'Reilly Media, 2011.

SEMMAK, Farida; LALEAU, Régine; GNAHO, Christophe. Supporting variability in goal-based requirements. In: **Research Challenges in Information Science, 2009. RCIS 2009. Third International Conference on**. IEEE, 2009. p. 237-246.

SOMMERVILLE, Ian. **Software Engineering**. 6st. ed. USA: Addison-Wesley, 2003.

STEHLE, G. **Requirements traceability for real-time systems.** Proc. EuroCASE II, London 1990.